МУНИЦИПАЛЬНОЕ БЮДЖЕТНОЕ УЧРЕЖДЕНИЕ ДОПОЛНИТЕЛЬНОГО ОБРАЗОВАНИЯ «ЛОУХСКИЙ РАЙОННЫЙ ЦЕНТР ТВОРЧЕСТВА» ЛОУХСКОГО МУНИЦИПАЛЬНОГО РАЙОНА

Принята на заседании Педагогического Совета от «16» мая 2022 года. Протокол № 1

Утверждаю: Директор МБУДО Merged Montgot Paйoнный центр творчества» щатр творчества» (Apramonoва И.С. ™ Приказ от 17 мая 2022 года № 42

Рабочая программа *«Цифровое краеведение»* дополнительной общеобразовательной общеразвивающей программы технической направленности

> Возраст обучающихся: 10 - 14 лет Срок реализации: 1 год

> > Автор-составитель: **Александрова Марина Ивановна** педагог дополнительного образования

п. Чупа, 2022 г.

### *Пояснительная записка*

Для человека в современном обществе становятся значимыми умения пользоваться исследовательскими методами: собирать необходимую информацию, факты, анализировать с разных точек зрения, выдвигать гипотезы, делать выводы и заключения. Поэтому наиболее актуальными задачами образования становятся формирование у учащихся преобразующего мышления, развитие творческих способностей, воспитание познавательной активности, готовности к постоянному профессиональному образованию и перемене труда. Одним из направлений поиска решений этих задач является деятельный подход к обучению и, в частности, использование проектно-исследовательского метода, позволяющего научить приобретать знания самостоятельно и пользоваться приобретенными знаниями для решения новых познавательных и практических задач. Работа над проектом или исследованием создает максимально благоприятные условия для раскрытия и проявления творческого потенциала учащегося. Дополнительная общеобразовательная общеразвивающая программа «Цифровое краеведение» (далее по тексту – программа) предполагает, что технические, исследовательские знания будут сопряжены со знаниями по краеведению.

Настоящая программа технической направленности составлена в соответствии с:

- «Конвенцией о правах ребёнка» от 20 ноября 1989 года;
- Федеральным законом Российской Федерации от 29 декабря 2012 г. N 273-ФЗ "Об образовании в Российской Федерации";
- Санитарными правилами СП 2.4.3648-20 "Санитарно-эпидемиологические требования к организациям воспитания и обучения, отдыха и оздоровления детей и молодёжи" от 28.09.2020 г.,
- Порядком организации и осуществления образовательной деятельности по дополнительным общеобразовательным программам (Приказ Минпросвещения России от 09.11.2018 г. № 196);
- Уставом Муниципального бюджетного учреждения дополнительного образования «Лоухский районный центр творчества» Лоухского муниципального района (далее по тексту Центр),
- локальными актами Муниципального бюджетного учреждения дополнительного образования «Лоухский районный центр творчества» Лоухского муниципального района.

*Актуальность* программы состоит в том, что вовлечение обучающихся в проектную и исследовательскую деятельность является одной из задач образования на современном этапе, эффективным методом организации образовательного процесса. В настоящее время общедоступными стали различные программные средства, способные решать различные задачи обработки информации. Однако дальнейшее развитие общества требует иного уровня автоматизации, которое немыслимо без участия ПК. Поэтому знание основ программирования, навык использования методов программирования и управления исполнителем позволит обучающимся приобрести знания для решения задач на ПК.

*Новизна* настоящей программы заключается в том, что она нацелена не только на освоение базовых умений и навыков в области начального программирования, но и на то, чтобы обучающиеся могли в практических работах и проектной деятельности реализовать свои творческие возможности в области краеведения. В настоящее время есть возможность участвовать в различных проектах, затрагивающих прошлое и настоящее нашего края; и

это не только сбор информации, а также компьютерная обработка. Таким образом, есть возможность научить детей в возрасте 10-14 лет работать в некоторых редакторах изучая при этом историю нашего края.

Для работы по данной программе, при необходимости, может быть предусмотрена реализация индивидуального образовательного маршрута для детей с особыми потребностями (одарённые дети, дети с ограниченными возможностями здоровья).

Программа рассчитана на обучающихся 10-14 лет, которые находятся в переходном возрасте – от младшего возраста к подростковому. Этот возрастной период принято называть младшим подростковым возрастом. Возраст связан с постепенным обретением чувства взрослости. Ведущую роль в подростковом возрасте играет социально-значимая деятельность, средством реализации которой служит: учение, общение, общественнополезный труд. В период младшего подросткового возраста складываются, оформляются устойчивые формы поведения, черты характера, способы эмоционального реагирования. Это пора достижений. Стремительного наращивания знаний, умений, становления своего «Я», обретение новой социальной позиции. Вместе с тем, это возраст потерь детского мироощущения, когда появляются чувства тревожности и психологического дискомфорта. Этот возраст часто называют периодом диспропорций в развитии. В этом возрасте увеличивается внимание к себе, к своим физическим особенностям, обостряется реакция на мнение окружающих, повышается чувство собственного достоинства и обидчивость. Физические недостатки часто преувеличиваются. Необходимо учитывать психологические и физиологические особенности ребенка. Особенностью мышления подростков является его конкретность, а продуктивность абстрактного мышления зависит от ясности конкретного материала. Настоящая программа даёт подростку возможность становления и развития личности, расширяет возможности гражданско-патриотического воспитания в процессе обучения, помогает осознать роль личности в обществе. На ряду с этими возможностями, дети данного возраста проявляют большой интерес к созданию различных продуктов (в том числе компьютерных).

Программа рассчитана на 1 год обучения на 216 учебных часов. Начало учебного года - 01 сентября; учебный год заканчивается – 31 мая, длится - 36 учебных недель (за исключением праздничных выходных дней установленных законодательством Российской Федерации). Каникулы с 01 июня по 31 августа. В группе могут заниматься дети как одного возраста, так и разновозрастные дети. Набор ребят в объединение свободный. Никакие особые условия при приеме детей не ставятся.

*Форма обучения* - очная. Программа не является дистанционной, но в случае карантина, пандемии и т.п., обучение может проходить с использованием дистанционных образовательных технологий.

Основной формой работы является комплексное *учебное занятие*, включающее в себя вопросы теории и практики. Практическая деятельность программы осуществляется через творческие, исследовательские задания, игровые занятия. Формы организации деятельности детей - групповая.

*Режим занятий:* занятия проводятся 3 раза в неделю по 2 учебных часа с обязательным 10-минутным перерывом между занятиями. Во время занятия проводится физкультминутка; непрерывная длительность работы с изображением на индивидуальном мониторе и клавиатурой не более 15 минут.

*Цель:* развитие личности ребенка, способного к исследовательской деятельности, через овладение основами программирования, планирования и проведения исследований по краеведению, создания на их основе авторского проекта в программе - Microsoft PowerPoint и в среде Scratch.

### *Задачи:*

#### **Личностные задачи:**

- развивать познавательную и творческую активность, коммуникативные умения, коммуникабельность**;**
- формировать информационную культуру, потребность в самопознании и саморазвитии, чувство коллективизма.

#### **Предметные задачи:**

- обучить основным приёмам работы в программах: Word, Power Point, Picture Manager и программной среде Scratch;
- сформировать навыки выполнения творческих заданий.

### **Метапредметные задачи:**

сформировать навыки самостоятельности в учебно-познавательной деятельности.

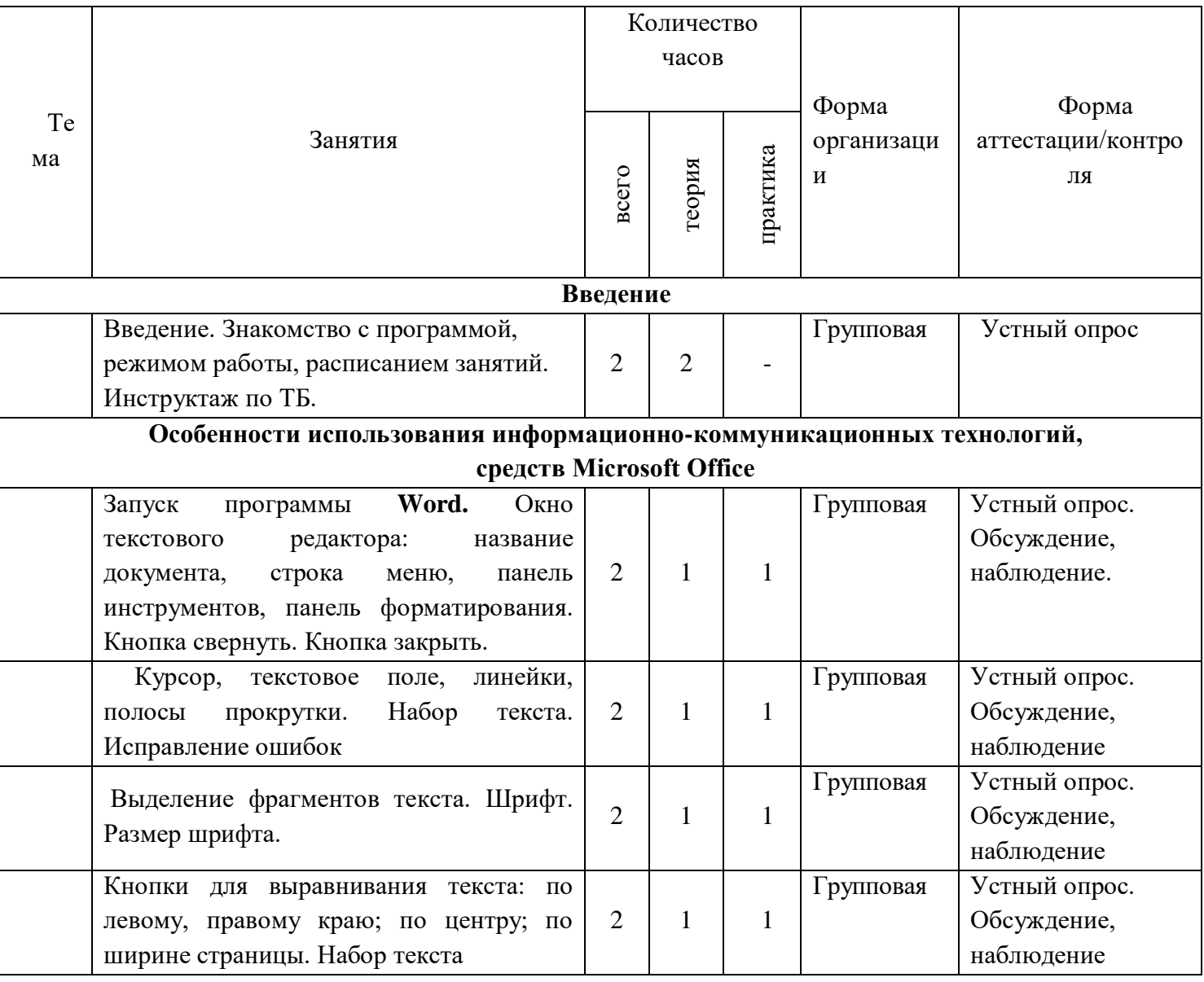

### *Учебно-тематический план*

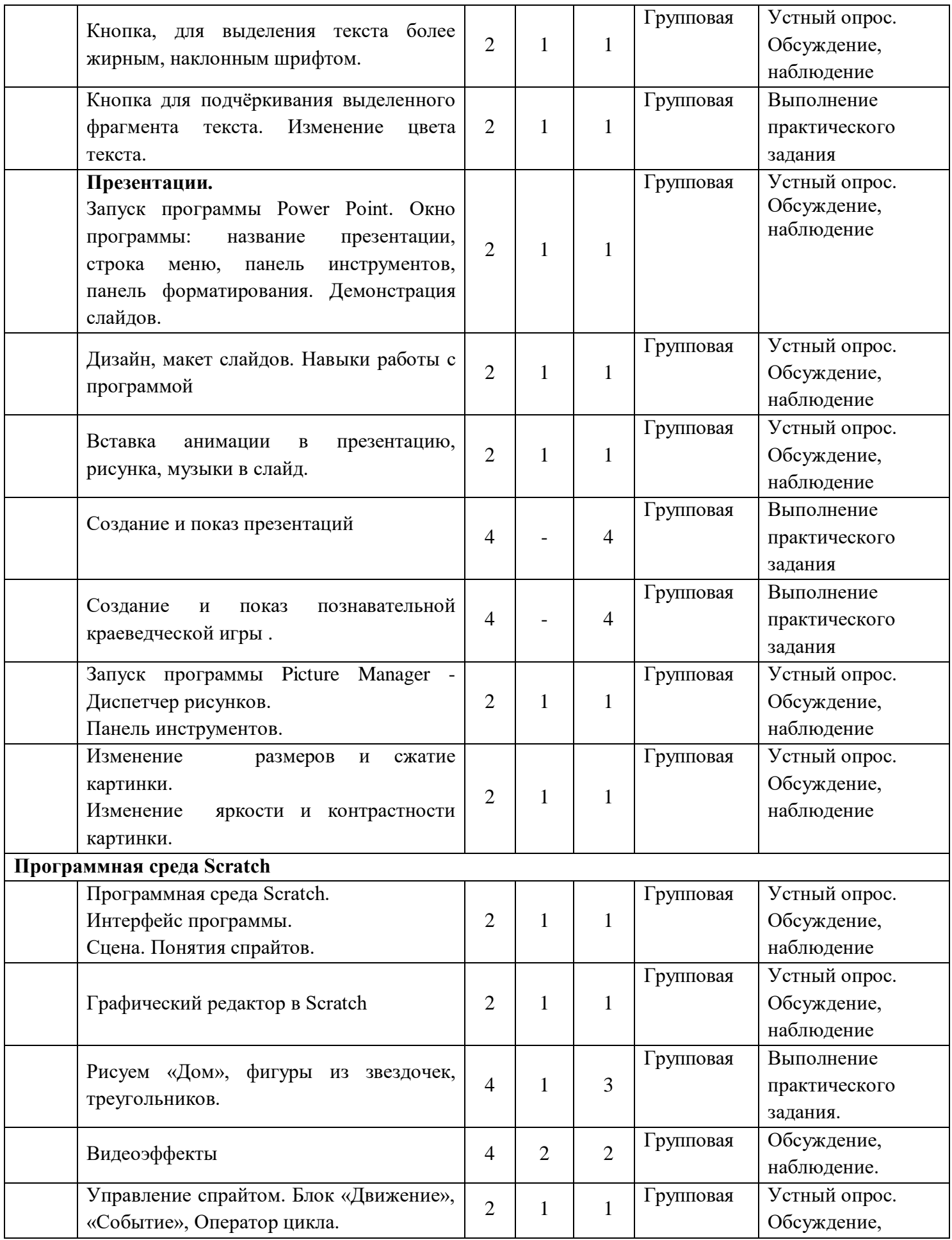

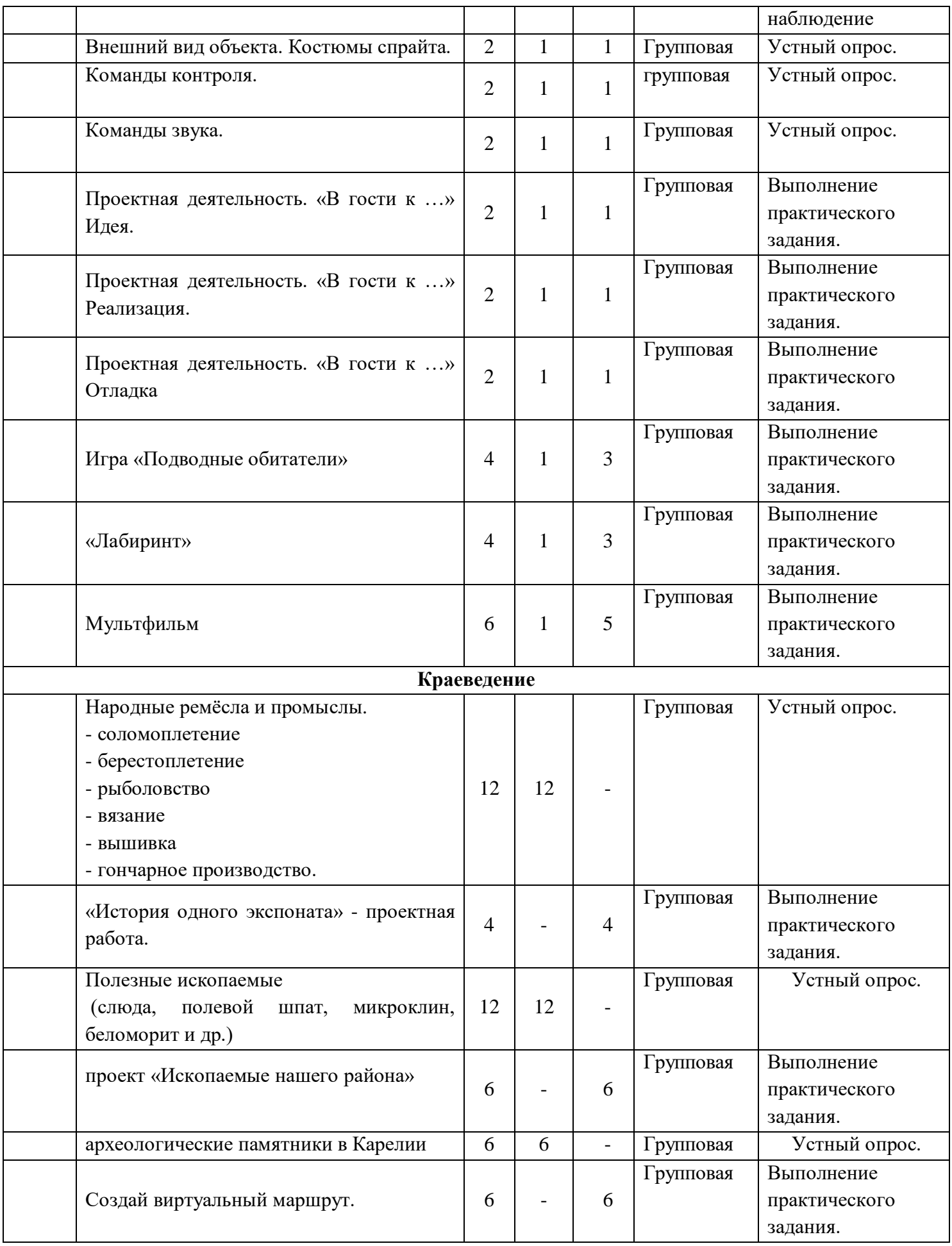

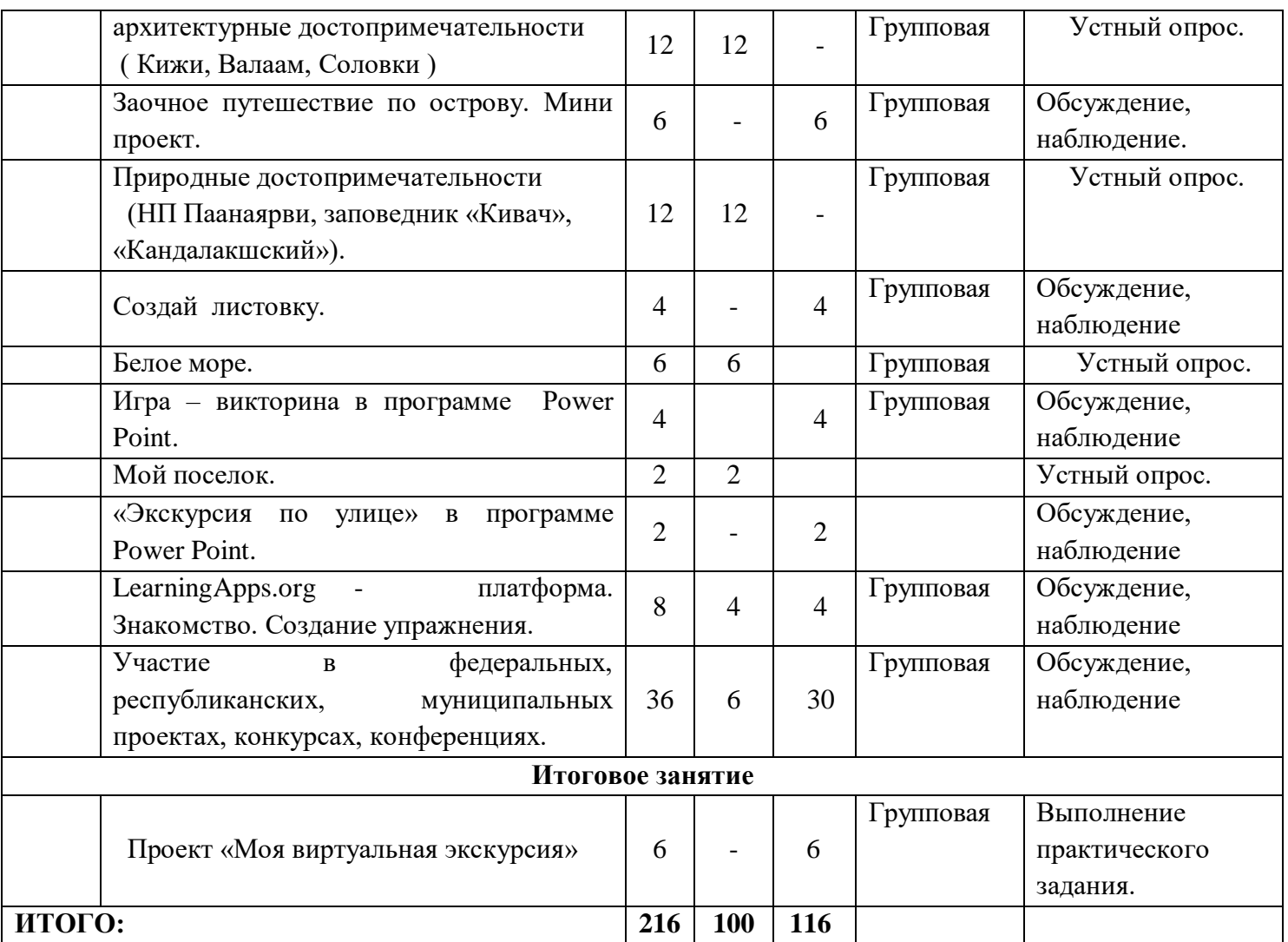

### *Содержание:*

### **1. Введение.**

Знакомство с программой, режимом работы, расписанием занятий, Инструктаж по ТБ. *Контроль:* Устный опрос.

### **2. Текстовый редактор Microsoft Office Word.**

*Теория:* Запуск программы **Word.** Окно текстового редактора: название документа, строка меню, панель инструментов, панель форматирования. Кнопка свернуть. Кнопка закрыть. *Практика:* Элементы окон WORD, режимы просмотра документа. Создание нового документа, сохранение документа. Работа с текстом (правила ввода текста). *Контроль:* Устный опрос. Обсуждение, наблюдение.

Выделение фрагментов текста, удаление и замена выделенных фрагментов текста.

Шрифтовое оформление текста. Знаки препинания и спецсимволы.

*Практика:* Набор текста. Исправление ошибок Предварительный просмотр и печать документа.

*Контроль:* Устный опрос. Обсуждение, наблюдение.

## **3. Презентации. Программа Power Point**

*Теория:* Запуск программы Power Point. Окно программы: название презентации, строка меню, панель инструментов, панель форматирования. Демонстрация слайдов. Дизайн, макет слайдов.

*Практика:* Навыки работы с программой.

*Контроль:* Устный опрос. Обсуждение, наблюдение.

*Теория:* Вставка анимации в презентацию, рисунка, музыки в слайд.

*Практика:* Создание и показ презентаций.

*Контроль:* Устный опрос. Обсуждение, наблюдение.

### 4. **Программа Picture Manager.**

*Теория:* Запуск программы Picture Manager - Диспетчер рисунков. Панель инструментов. Изменение размеров и сжатие картинки. Изменение яркости и контрастности картинки. *Практика:* работа с картинкой, фотографией.

*Контроль:* Устный опрос. Обсуждение, наблюдение.

### **5. Программная среда Scratch.**

*Теория:* Программная среда Scratch. Интерфейс программы. Сцена. Понятия спрайтов. Графический редактор в Scratch. Рисуем «Дом», фигуры из звездочек, треугольников. *Практика:* Рисуем «Дом», фигуры из звездочек, треугольников. *Контроль:* Устный опрос. Обсуждение, наблюдение.

Теория: Видеоэффекты Управление спрайтом. Блок «Движение», «Событие», Оператор цикла. Внешний вид объекта. Костюмы спрайта. Команды контроля. Команды звука.

*Практика:* Проектная деятельность. «В гости к …» Идея.

*Контроль:* Устный опрос. Обсуждение, наблюдение.

Проектная деятельность. «В гости к …» Реализация.

Проектная деятельность. «В гости к …» Отладка

Игра «Подводные обитатели».

*Контроль:* Устный опрос. Обсуждение, наблюдение.

«Лабиринт» - игра. Мультфильм.

*Контроль:* Устный опрос. Обсуждение, наблюдение.

### **6.Краеведение.**

*Теория:* Народные ремёсла и промыслы.

- соломоплетение
- берестоплетение
- рыболовство
- вязание
- вышивка
- гончарное производство.

*Практика:* «История одного экспоната» - проектная работа.

*Контроль:* Устный опрос. Обсуждение, наблюдение.

*Теория:* Полезные ископаемые (слюда, полевой шпат, микроклин, беломорит и др.)

*Практика:* проект «Ископаемые нашего района». *Контроль:* Устный опрос. Обсуждение, наблюдение.

*Теория:* Археологические памятники в Карелии *Практика:* Создай виртуальный маршрут. *Контроль:* Устный опрос. Обсуждение, наблюдение.

*Теория:* архитектурные достопримечательности ( Кижи, Валаам, Соловки ). *Практика:* Заочное путешествие по острову. Мини проект. *Контроль:* Устный опрос. Обсуждение, наблюдение.

*Теория:* Природные достопримечательности (НП Паанаярви, заповедник «Кивач», «Кандалакшский»).

*Практика:* создание листовки в Текстовый редактор Microsoft Office Word. *Контроль:* Устный опрос. Обсуждение, наблюдение.

*Теория:* Белое море. Растения побережья, морские животные, подводные обитатели. *Практика:* Игра – викторина в программе Power Point. *Контроль:* Устный опрос. Обсуждение, наблюдение.

*Теория:* Мой поселок. История, улицы поселка, достопримечательности. *Практика:* «Экскурсия по улице» в программе Power Point. *Контроль:* Устный опрос. Обсуждение, наблюдение.

### **7. LearningApps.org - платформа.**

*Теория:* LearningApps.org - платформа. Знакомство.

*Практика:* Создание упражнения.

*Контроль:* Устный опрос. Обсуждение, наблюдение.

Участие в федеральных, республиканских, муниципальных проектах, конкурсах, конференциях.

### **8. Итоговое занятие.**

Проект «Моя виртуальная экскурсия».

*Контроль:* Устный опрос. Обсуждение, наблюдение.

### *Ожидаемые результаты.*

### **Личностные**:

- формирование способности к планированию своей деятельности и деятельности группы при решении задач;
- формирование готовности обучающихся к целенаправленной познавательной деятельности.

### **Метапредметные:**

 освоенные обучающимися универсальные учебные действия: самостоятельность планирования и осуществления учебной деятельности (в процессе создания итогового проекта) и организации учебного сотрудничества с педагогом и сверстниками.

### **Предметные:**

 по окончании обучения учащиеся должны демонстрировать сформированные умения и навыки работы с информацией и применять их в практической деятельности и повседневной жизни.

Ожидается, что в результате освоения общих навыков работы с информацией учащиеся будут уметь:

- представлять информацию в табличной форме, в виде схем;
- создавать свои источники информации информационные проекты (сообщения, небольшие сочинения, графические работы);
- создавать и преобразовывать информацию, представленную в виде текста, таблиц, рисунков;
- владеть основами компьютерной грамотности;
- использовать на практике полученные знания в виде докладов, программ, решать поставленные задачи;
- готовить к защите и защищать небольшие проекты по заданной теме;
- придерживаться этических правил и норм, применяемых при работе с информацией, применять правила безопасного поведения при работе с компьютерами.

### *Методическое обеспечение программы.*

Программа предусматривает использование различных педагогических технологий, применяемых в системе дополнительного образования: игровые, проектного (или исследовательского) обучения, обучения в сотрудничестве, здоровьесберегающие, информационные (или ИКТ).

Основные методы работы для реализации программы – объяснительноиллюстративный и практический. Используются методы обучения: словесные (беседа, рассказ, объяснение и др.); наглядные (демонстрация видеоуроков, иллюстраций, видеоматериалов и др.); практический (практическое задание), исследовательские (проектные).

В процессе реализации программы используются следующие виды занятий: теоретические, практические.

### Алгоритм проведения занятия.

- 1. Организационный момент
- 2. Основная часть
- 3. Практическая работа
- 4. Завершающий этап: подведение итогов, рефлексия.

На занятиях используются такие словесные, традиционные методы, как рассказ, лекция, беседа. На их основе главным образом и создаются теоретические занятия. Используются также традиционные наглядные методы, с широким использованием дидактического материала, методических наработок (слайд — и видео фильмы, карты, схемы, учебные пособия). Данный метод развивает наблюдательность, повышает внимание к изучаемому материалу. При освещении различных тем программы используются информативный, объяснительно-иллюстративный, эвристический (частично-поисковый), проблемный, опытническо-исследовательский методы. Они применяются в различных комбинациях в зависимости от построения занятия и сложности рассматриваемой темы.

### **Материально-техническое обеспечение.**

Программа реализуется в просторном, светлом помещение, отвечающее санитарногигиеническим нормам, площадью и освещенностью в соответствии с нормами СанПиН. Мебель по количеству и росту детей;

Доска-флипчарт комбинированная магнитно-маркерно-меловая deli двусторонний на колесах, проектор, экран.

Ноутбук Lenovo IdeaPad C340-15IWL в количестве 8 штук.

#### **Информационное обеспечение.**

- 1. <https://brainbasket.org/ru/besplatnyie-uroki-scratch/> **-** видеоуроки программной среды Scratch
- 2. <https://learningapps.org/about.php> интерактивные онлайн упражнения.
- 3. [http://kizhi.karelia.ru](http://kizhi.karelia.ru/)  сайт музея-заповедника «Кижи»
- 4. http://yoventour.ru/ Республиканский центр детско-юношеского туризма
- 5. «Краеведение и школьные музеи Карелии» (ВК)

#### **Литература для педагога:**

- 1. Кижи./ под ред. Смирнова В.И., Петрозаводск, 1971.
- 2. Лобанова Н.В. Тайны петроглифов Карелии. СПб: Острова, 2005
- 3. Мальми В.В. Народные игры Карелии/ лит. Запись В.А. Панкова.- Петрозаводск: «Карелия», 1987
- 4. Полевая И.А. Кононова Е.А. Дедово наследство. Петрозаводск, 2010
- 5. Я познаю мир: История ремесел: детская энциклопедия/ Е.Пономарев, Т. Пономарева, - М.: ООО Издательство «АСТ»; 2004

### **Формы подведения итогов**

В процессе занятий педагог должен вести фиксированное наблюдение за работой обучающихся и отмечать насколько ребенок правильно или неправильно выполняет задание и как он развивается в процессе обучения. Наблюдение необходимо и для того, чтобы точно выявить процесс накопления и применения знаний.

Обсуждение – это форма педагогического общения ребенка с педагогом по поводу процесса обучения. Педагог должен аккуратно и верно указать обучающемуся, на его ошибки и направить ход его мыслей таким образом, чтобы обучающийся смог попытаться самостоятельно (или с помощью педагога) найти правильный ход выполнения работы. Кроме оттого, педагог должен постоянно общаться с обучающимися походу занятий, так как это способствует расширению кругозора детей, умению самостоятельно мыслить и высказывать свое мнение и отношение к рассматриваемому вопросу, развитию интереса.

Также важным является участие обучающихся в конкурсах, фестивалях, конференциях. Это позволяет увидеть, насколько ребенок овладел знаниями умениями, а также очень стимулирует деятельность обучающихся и помогает развить желание к более глубокому накоплению знаний.

На протяжении всего периода обучения педагог отслеживает результативность программы. Способами проверки результатов являются контрольные просмотры выполненных работ. Программа предполагает различные формы контроля промежуточных и конечных результатов: творческие практические задания; викторины; конкурсы. По результатам составляется «Мониторинг результатов обучения по дополнительной образовательной программе», где отмечается теоретическая, практическая подготовка и учебно-организационные умения и навыки (Приложение 2). По окончанию курса – итоговая аттестация.

Оценок по бальной системе, за выполнение программы - не предусмотрено.

### *Параметры оценки проектов.*

### **Высокий уровень:**

Использованы все изученные темы программы; Художественное оформление соответствует идее проекта (отсутствие графических объектов, искажающих художественный замысел проекта); Оптимальное количество динамических объектов.

Проект закончен.

### **Средний уровень:**

Использовано 75 % программного материала; наличие посторонних графических объектов, искажающих художественный замысел проекта; 1-2 лишних или недостающих динамических объекта.

Для завершения работы необходимо внести незначительные изменения.

### **Низкий уровень:**

Использовано менее 75 % программного материала; фрагментарное наличие художественного оформления, либо его полное отсутствие; наличие посторонних графических объектов, искажающих художественный замысел проекта; явный избыток или недостаток динамических объектов.

Для завершения работы необходимо внести серьезные изменения.

Приложение 1

### **КАЛЕНДАРНЫЙ УЧЕБНЫЙ ГРАФИК на 2022-2023 учебный год**

1 группа

Количество учебных недель: 36 Количество учебных дней: 108 Дата начала реализации программы: 01.09.2022 г. Дата окончания реализации программы: 24.05.2023 г.

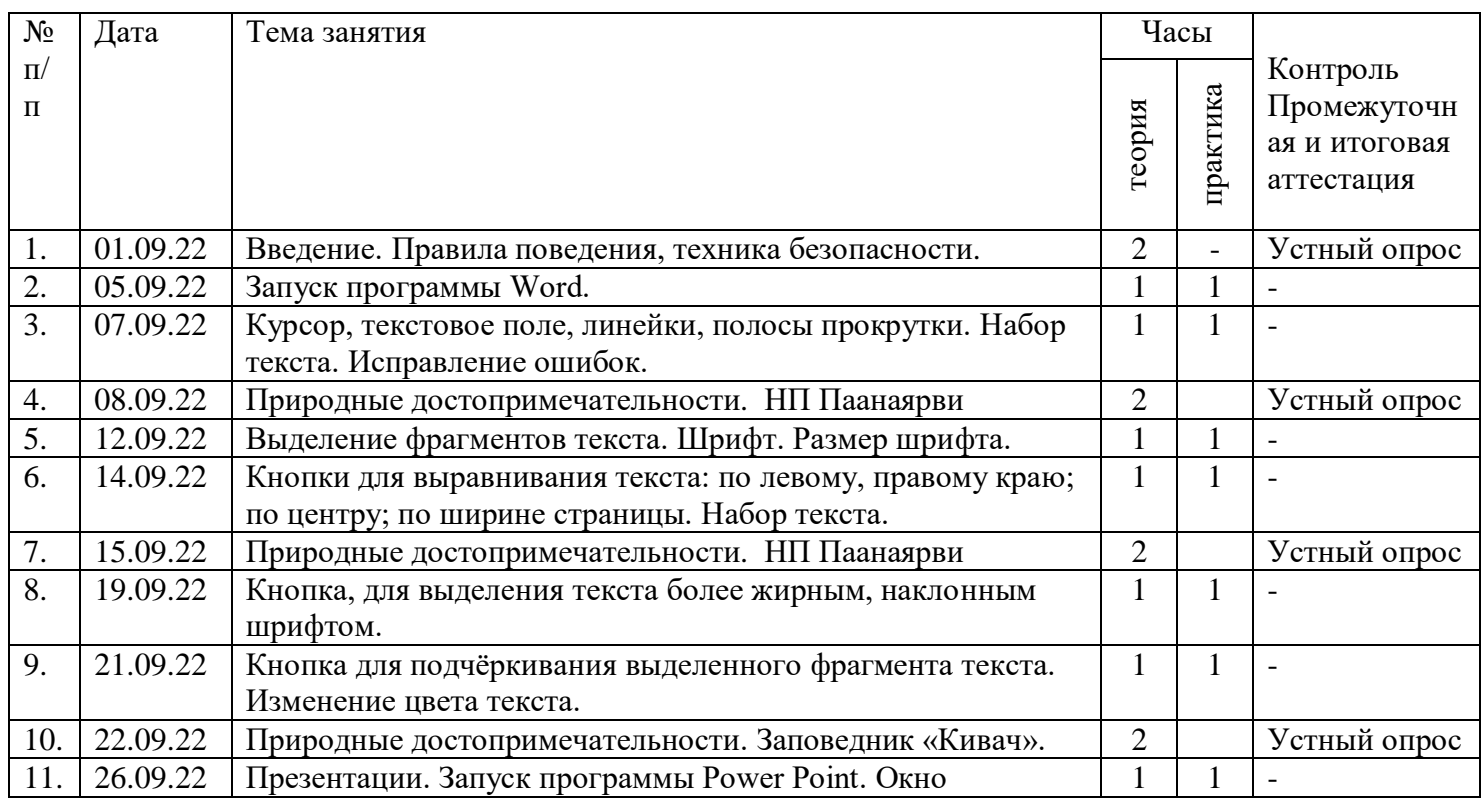

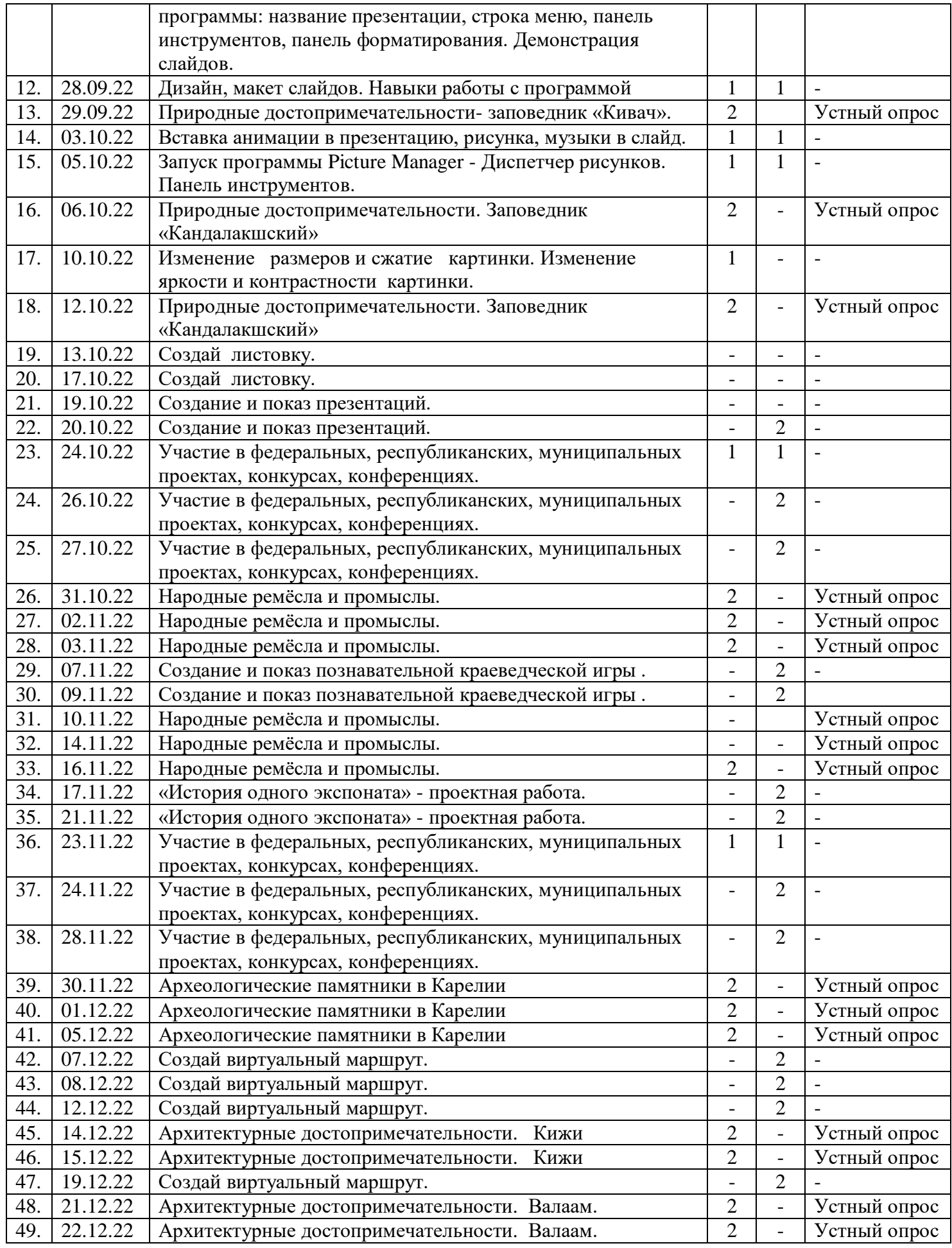

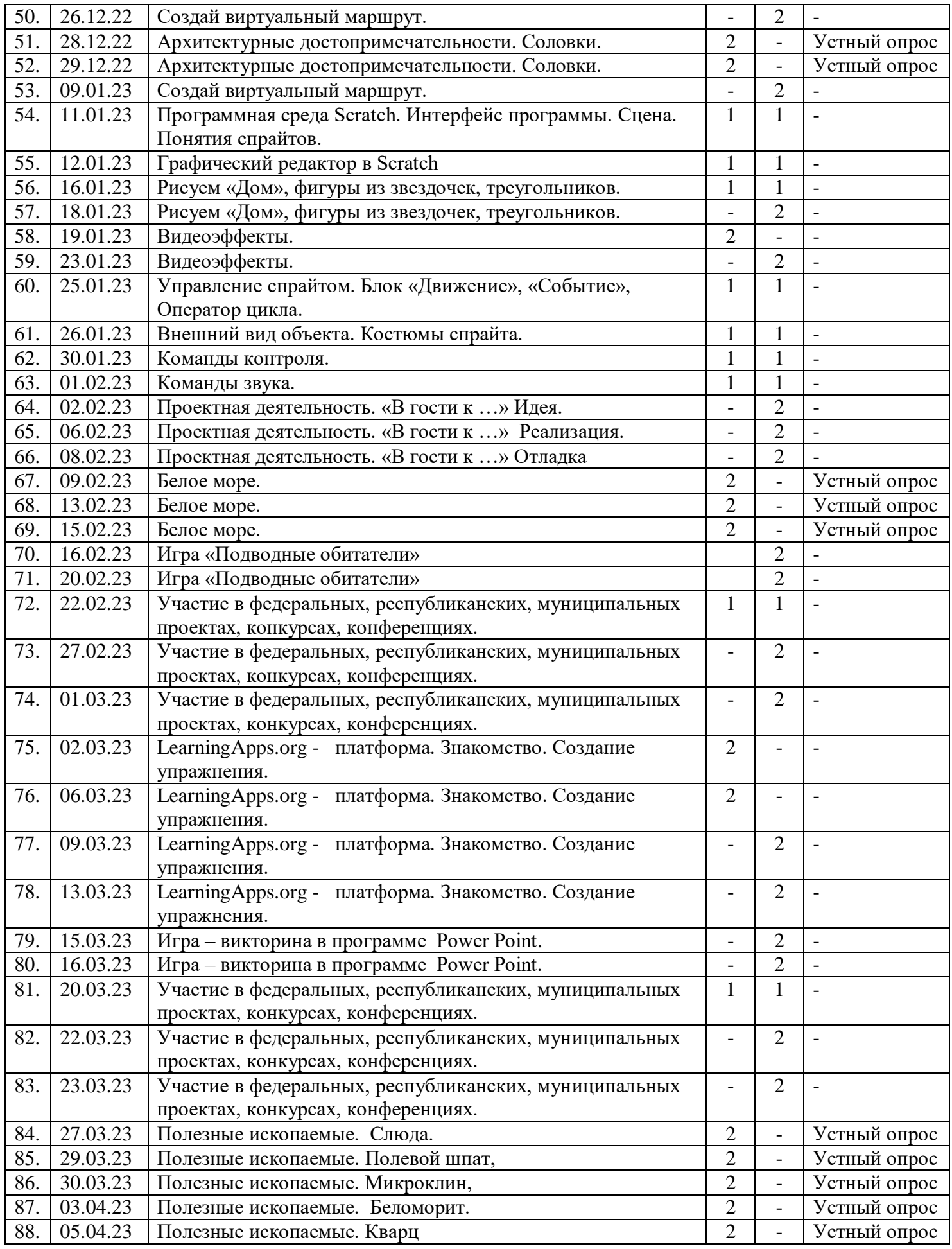

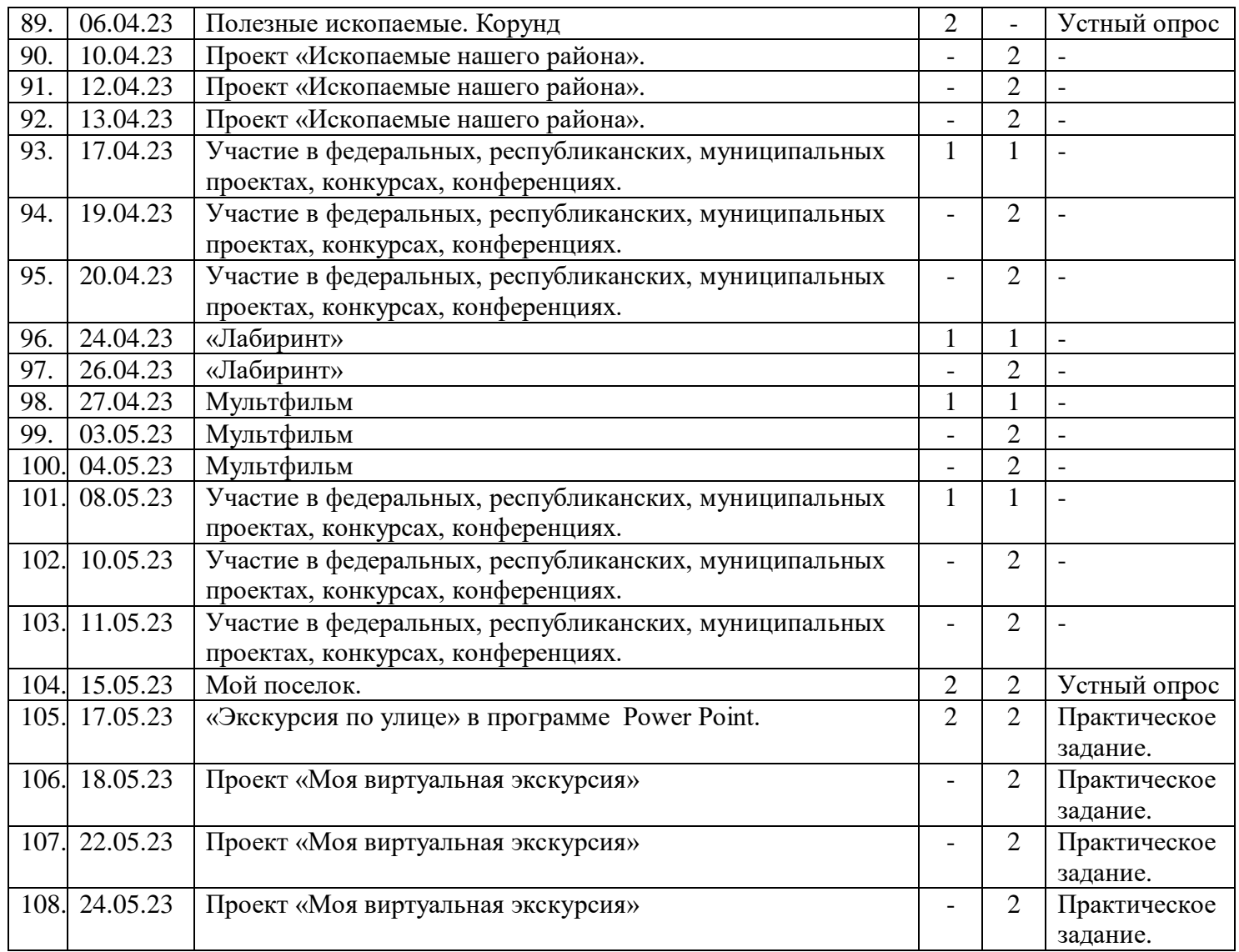

# 2 группа

Количество учебных недель: 36 Количество учебных дней: 108 Дата начала реализации программы: 05.09.2022 г. Дата окончания реализации программы: 23.05.2023 г.

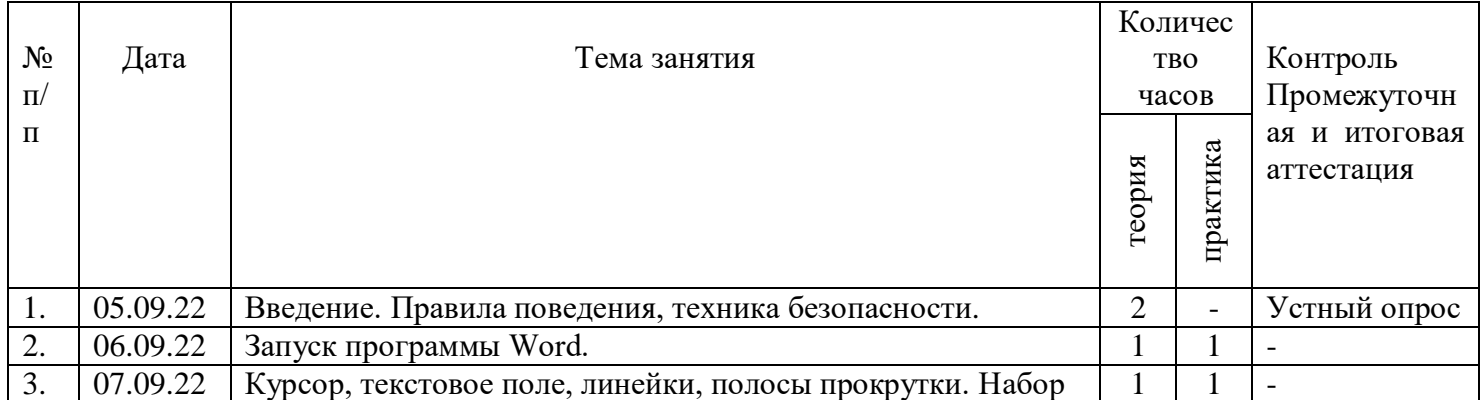

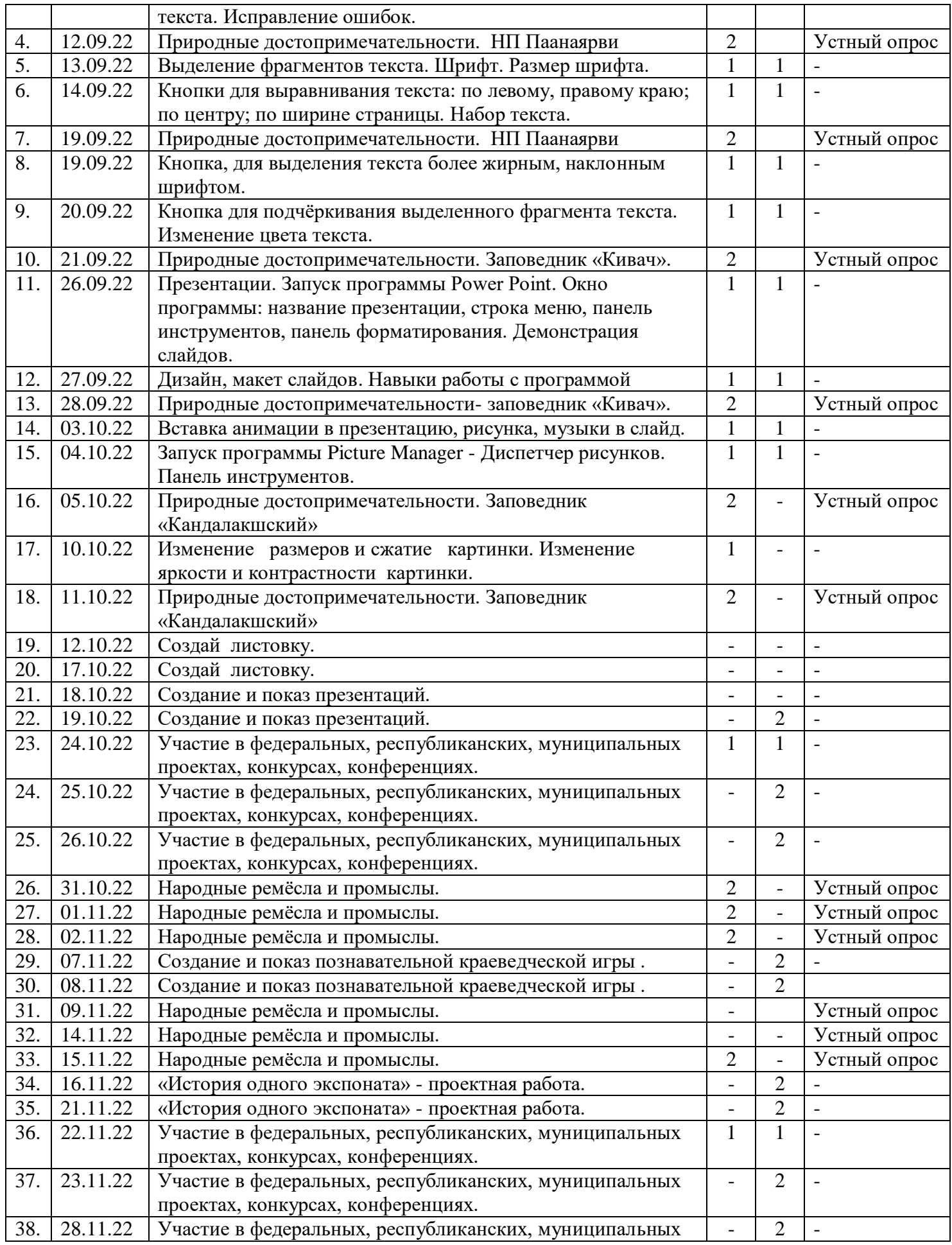

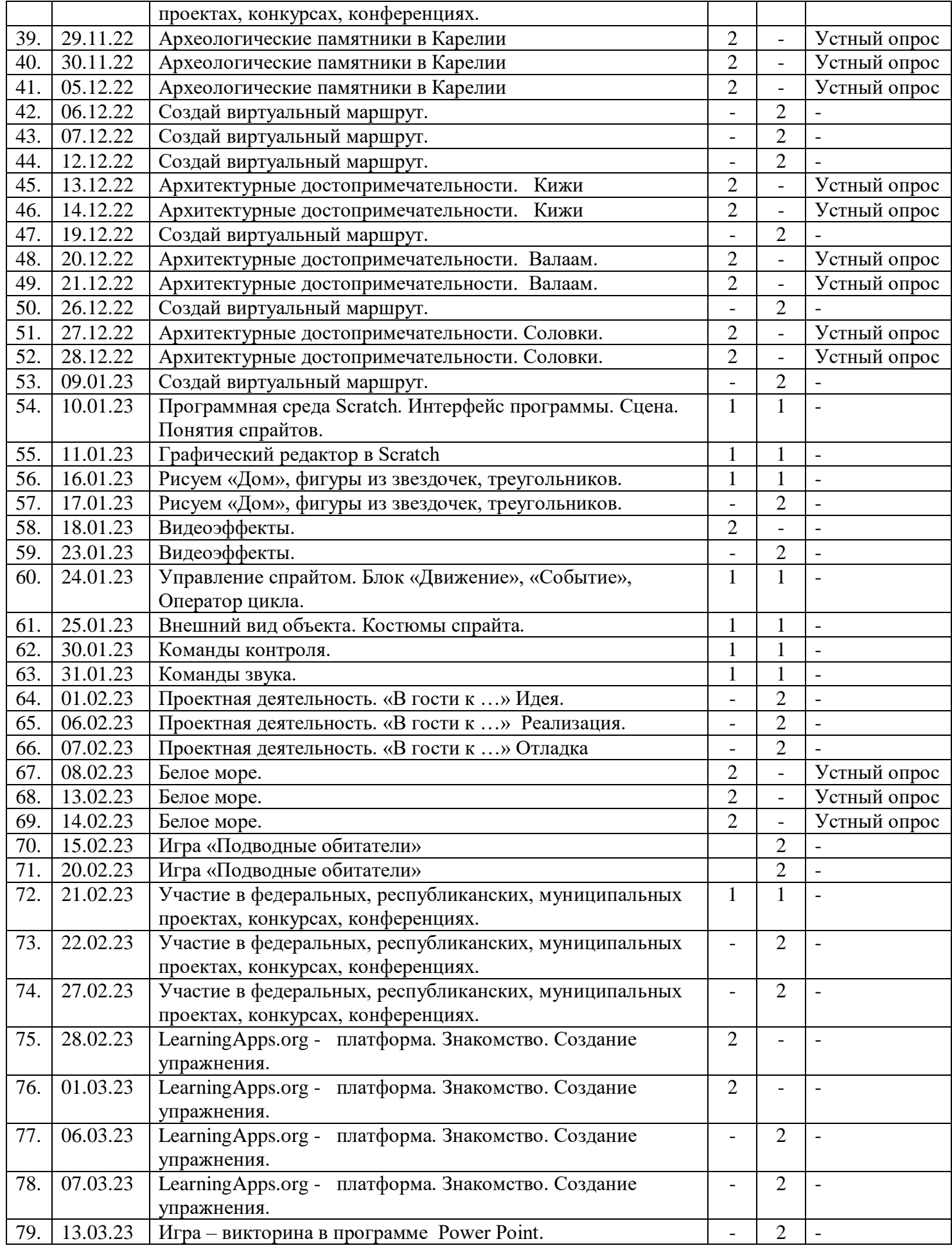

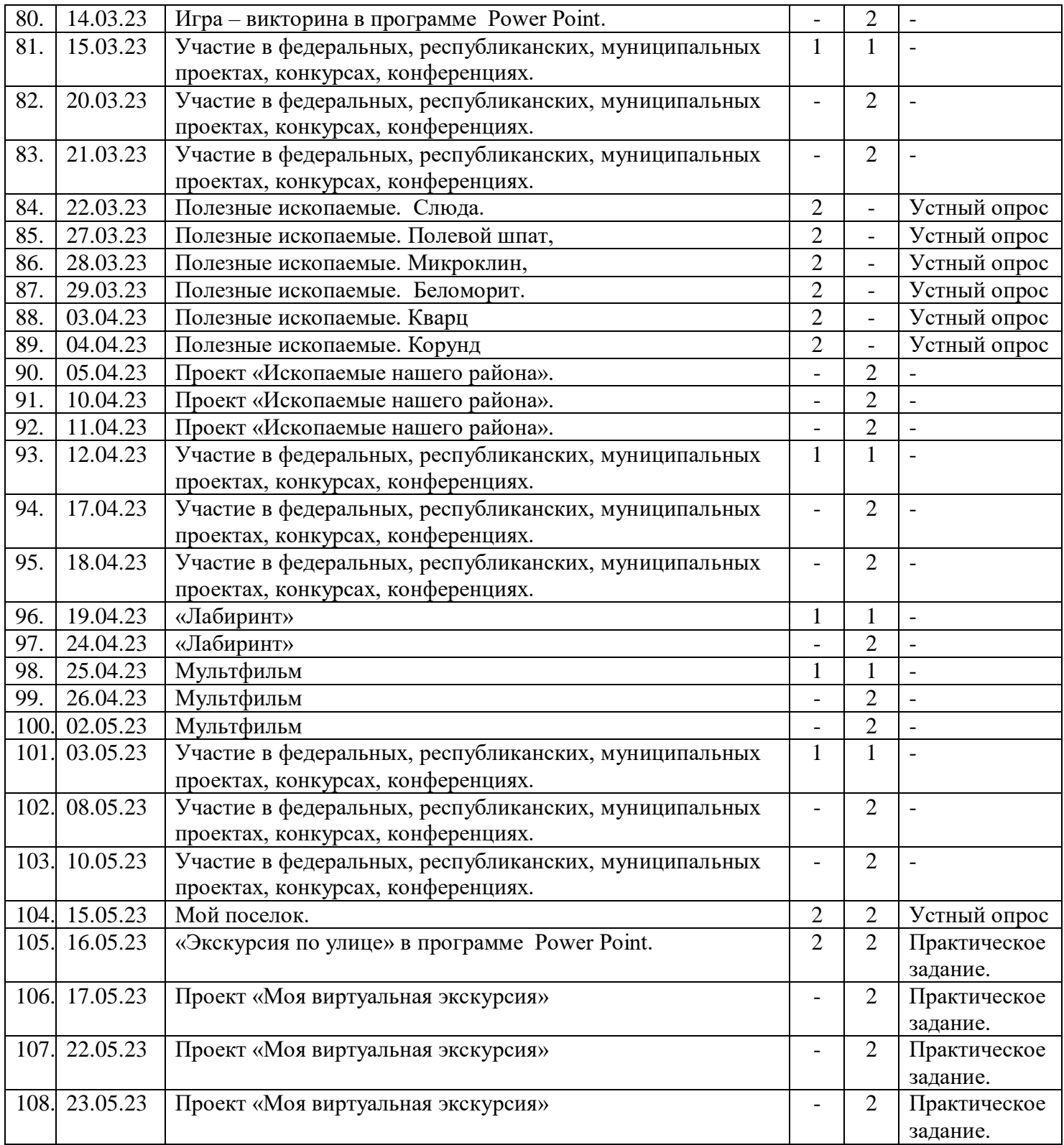

## **Приложение 2**

## **МОНИТОРИНГОВАЯ КАРТА**

**Анализ освоения программы\_\_\_\_\_\_\_\_\_\_\_\_\_\_\_\_\_\_\_\_\_\_\_\_\_\_\_\_\_\_\_\_\_\_\_ направленность \_\_\_\_\_\_\_\_\_\_\_\_\_\_\_\_\_\_\_\_\_\_\_\_\_\_\_ срок реализации программы \_\_\_\_\_\_\_\_\_\_\_\_\_\_\_\_\_\_\_\_\_\_\_\_\_\_\_\_\_** 

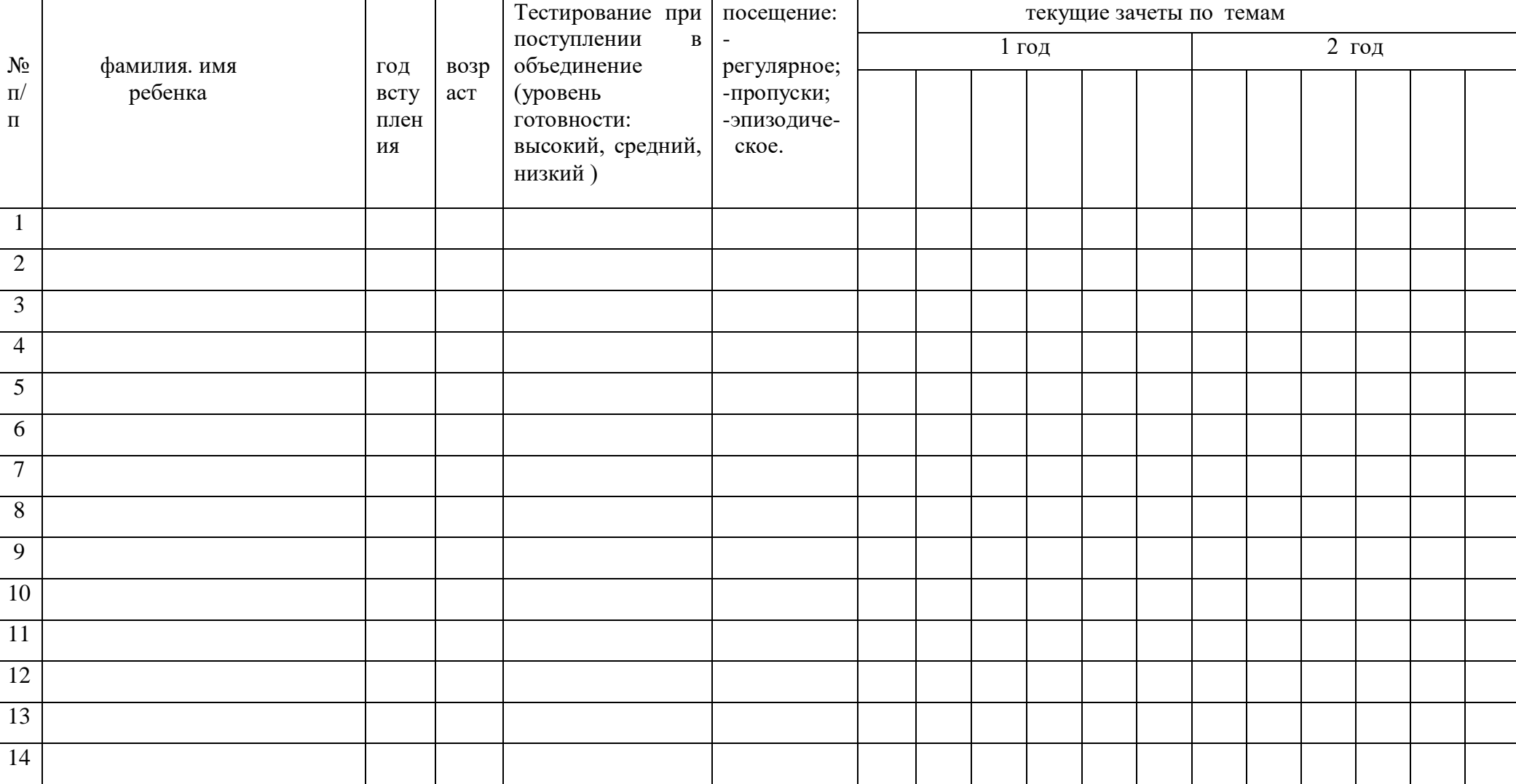

## МОНИТОРИНГ РЕЗУЛЬТАТОВ ОБУЧЕНИЯ ВЫПУСКНИКОВ ПО ОБРАЗОВАТЕЛЬНОЙ ПРОГРАММЕ

\_\_\_\_\_\_\_\_\_\_\_\_\_\_\_\_\_\_\_\_ направленности

Наименование дисциплины \_\_\_\_\_\_\_\_\_\_\_\_\_\_\_\_\_\_\_\_\_\_\_\_\_\_

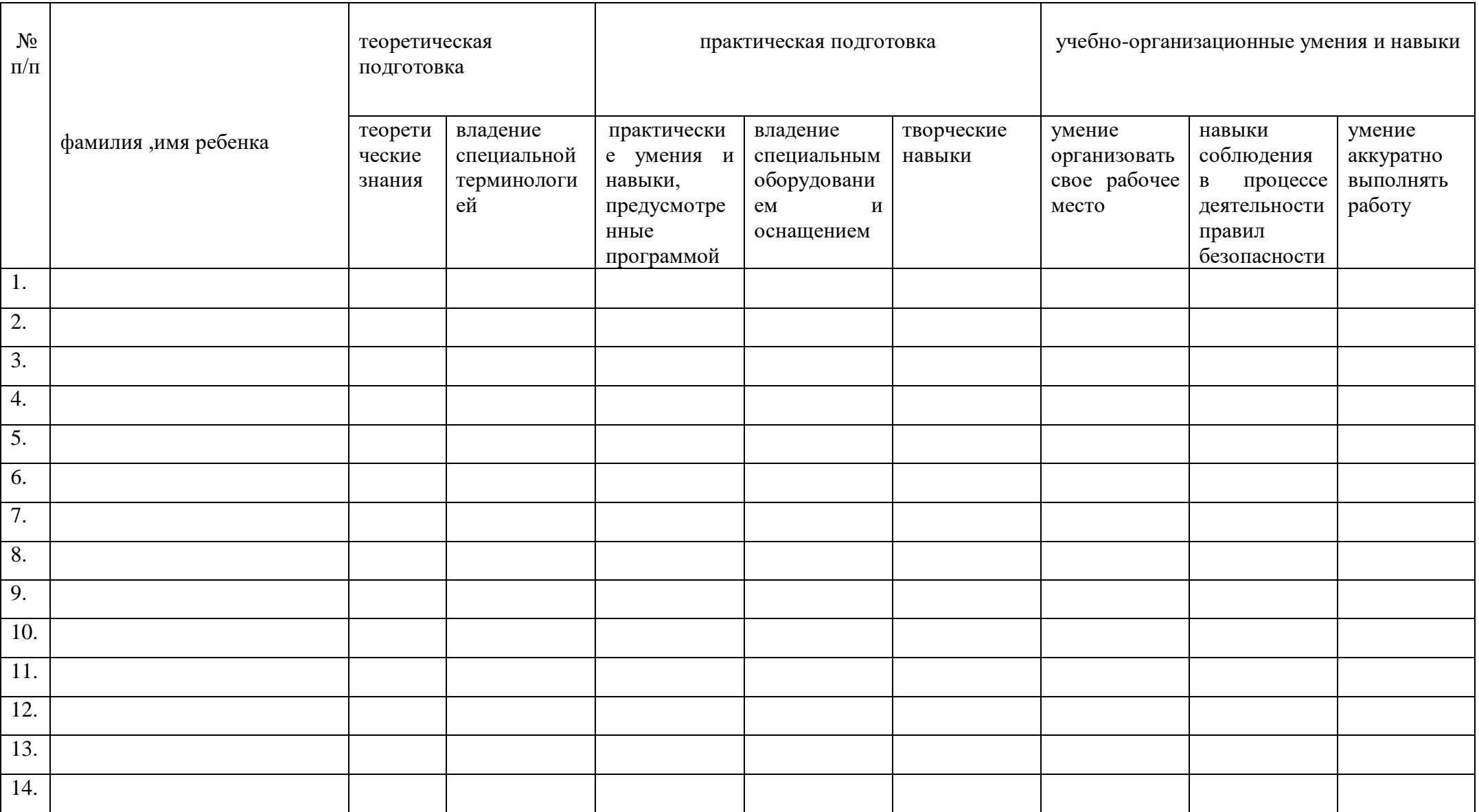